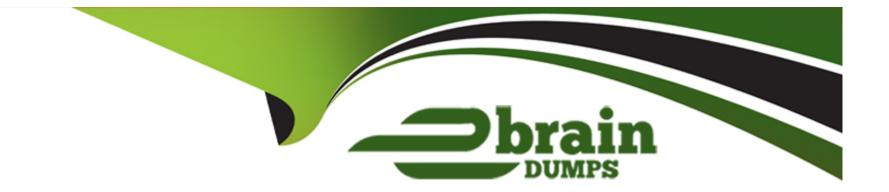

# **Free Questions for HPE2-W09 by ebraindumps**

## Shared by Silva on 15-04-2024

**For More Free Questions and Preparation Resources** 

**Check the Links on Last Page** 

### **Question Type:** MultipleChoice

Refer to the exhibits.

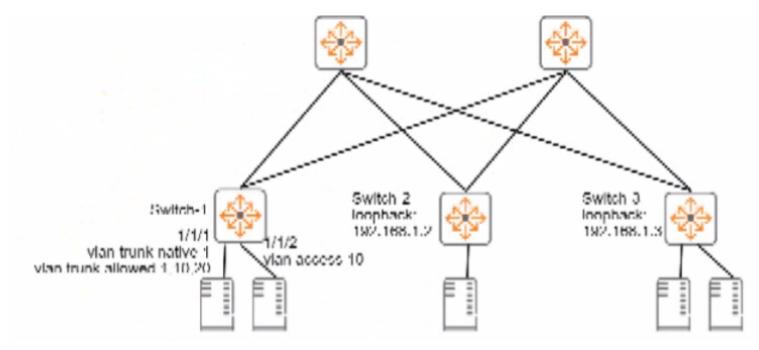

### Switch-1# show interface vxlan1 vteps

| Source              | Destinati  | on        | Origin       | Status      | VNI  |
|---------------------|------------|-----------|--------------|-------------|------|
| 192.168.1.1         | 192.168.1  | .2        | evpn         | Operational | 5010 |
| 192.168.1.1         | 192.168.1  | .3        | evpn         | Operational | 5010 |
| 192.168.1.1         | 192.168.1  | .3        | evpn         | Operational | 5020 |
| Switch-1# show mac- | address-ta | able      |              |             |      |
| MAC age-time        | : 300      | ) seconds |              |             |      |
| Number of MAC addre | esses : 7  |           |              |             |      |
| MAC Address         | VLAN       | Туре      | Port         |             |      |
| 00:50:56:10:04:25   | 10         | dynamic   | 1/1/1        |             |      |
| 00:50:56:11:12:32   | 10         | dynamic   | 1/1/2        |             |      |
| 00:50:56:15:16:28   | 10         | evpn      | vxlan1(192.) | 168.1.2)    |      |
| [output omitted]    |            |           |              |             |      |

Is this how the switch handles the traffic?

Solution: A frame with destination MAC address, 00:50:56:00:00:03 arrives with a VLAN 10 tag on 1/1//1 on Switch-1. Switch-1 switches the frame out interface 1/1/2 without VXLAN.

| Options: |  |  |  |  |
|----------|--|--|--|--|
| A- Yes   |  |  |  |  |
| B- No    |  |  |  |  |
|          |  |  |  |  |
|          |  |  |  |  |
| Answer:  |  |  |  |  |

### В

#### **Explanation:**

VXLAN is a tunneling protocol that encapsulates layer 2 traffic over an IP network using VXLAN Network Identifiers (VNIs) to identify different layer 2 segments. VXLAN Tunnel Endpoints (VTEPs) are devices that perform the encapsulation and decapsulation of VXLAN packets. According to the exhibit, Switch-1 and Switch-2 are VTEPs that use VNI 10010 to map VLAN 10 traffic.Therefore, when Switch-1 receives a frame with destination MAC address 00:50:56:00:00:03 and VLAN 10 tag on interface 1/1/1, it should encapsulate the frame with a VXLAN header that contains VNI 10010 and send it as a unicast packet to Switch-2's loopback address (10.1.1.2) over the IP network1. Switch-1 should not switch the frame out interface 1/1/2 without VXLAN, as this would violate the VNI mapping and cause layer 2 loops. Therefore, this is not how the switch handles the traffic. https://networklessons.com/cisco/ccnp-encor-350-401/introduction-to-virtual-extensible-lan-vxlan

### **Question Type:** MultipleChoice

AtubaOS-CX switches are acting as Virtual Extensible LAN (VXLAN) Tunnel Endpoints (VTEPs) WITHOUT Ethernet VPN (EVPN).

Does this correctly describe how the VTEPs handle VXLAN traffic forwarding?

Solution: VTEPs that use headend replication forward broadcasts as unicast packets to each VTEP in the same VNI.

| Options:     |  |  |  |
|--------------|--|--|--|
| A- Yes       |  |  |  |
| B- No        |  |  |  |
|              |  |  |  |
|              |  |  |  |
| Answer:      |  |  |  |
| A            |  |  |  |
|              |  |  |  |
| Explanation: |  |  |  |

Headend replication is a method of handling BUM traffic in VXLAN networks without EVPN, where the ingress VTEP replicates every BUM packet and sends them as a separate unicast to the remote egress VTEPs in the same VNI1. This avoids the need for multicast routing in the underlay network, but it can increase the load on the ingress VTEP. Therefore, this correctly describes how the VTEPs handle VXLAN traffic forwarding without EVPN.

### **Question 3**

**Question Type:** MultipleChoice

AtubaOS-CX switches are acting as Virtual Extensible LAN (VXLAN) Tunnel Endpoints (VTEPs) WITHOUT Ethernet VPN (EVPN).

Does this correctly describe how the VTEPs handle VXLAN traffic forwarding?

Solution: VTEPs that use headend replication forward broadcast as multicast to each VTEP in the same VNI.

| Options: |  |  |
|----------|--|--|
| A- Yes   |  |  |
| B- No    |  |  |

А

#### **Explanation:**

VXLAN is a tunneling protocol that encapsulates layer 2 traffic over an IP network using VXLAN Network Identifiers (VNIs) to identify different layer 2 segments. VXLAN Tunnel Endpoints (VTEPs) are devices that perform the encapsulation and decapsulation of VXLAN packets. VTEPs can use different methods to handle broadcast, unknown unicast, and multicast (BUM) traffic within a VNI.One of these methods is headend replication, which means that the VTEP that receives a BUM packet replicates it and sends it as a unicast to each remote VTEP in the same VNI1. This method does not require multicast routing in the underlay network, but it can increase the load on the ingress VTEP. Therefore, this correctly describes how the VTEPs handle VXLAN traffic forwarding without EVPN.

### **Question 4**

**Question Type:** MultipleChoice

Is this a use case for implementing Enhanced Transmission Selection (ETS) on an ArubaOS-CX switch?

Solution: to enable the switch to assign the correct priority and bandwidth to traffic that it transmits to servers

| Options: |  |  |
|----------|--|--|
| A- Yes   |  |  |
| B- No    |  |  |
|          |  |  |

А

### **Explanation:**

Enhanced Transmission Selection (ETS) is a network scheduling algorithm that allows the switch to assign different priority and bandwidth values to different traffic classes1. This can be useful for transmitting traffic to servers that have different requirements for latency, jitter, or throughput. For example, ETS can prioritize voice or video traffic over data traffic, or allocate more bandwidth to backup or replication traffic.ETS is configured using the Data Center Bridging Exchange (DCBx) protocol, which advertises the configuration to peer devices2. Therefore, implementing ETS on an ArubaOS-CX switch is a valid use case for enabling the switch to assign the correct priority and bandwidth to traffic that it transmits to servers.

### **Question 5**

**Question Type:** MultipleChoice

Is this how you should position switches in the ArubaOS-CX portfolio tor data center networks?

Solution: Deploy Aruba CX 8400 switches as core switches for very large three-tier data center networks.

| Options: |  |  |  |
|----------|--|--|--|
| A- Yes   |  |  |  |
| B- No    |  |  |  |
|          |  |  |  |
|          |  |  |  |
| Answer:  |  |  |  |
| A        |  |  |  |

### **Explanation:**

Deploying Aruba CX 8400 switches as core switches for very large three-tier data center networks is how you should position switches in the ArubaOS-CX portfolio for data center networks. ArubaOS-CX is an operating system that provides advanced features and automation capabilities for data center networks1. It runs on various switch models that are designed for different roles and scenarios in the data center1. Aruba CX 8400 switches are modular switches that offer high performance, scalability, and reliability for the core layer of very large three-tier data center networks1. The statement is true because it correctly describes how to position Aruba CX 8400 switches in the ArubaOS-CX portfolio for data center networks.

#### **Question Type:** MultipleChoice

Your task is to configure an EVPN solution for a dual-stack IPv4 and IPv6 protocol in the overlay networks. Is this statement about EVPN and IPv6 correct?

Solution: IPv6 protocol can be encapsulated in the underlay network's IPv4 packets.

| Options: |  |  |
|----------|--|--|
| A- Yes   |  |  |
| B- No    |  |  |
|          |  |  |
|          |  |  |
| Answer:  |  |  |
| В        |  |  |
|          |  |  |

### **Explanation:**

IPv6 protocol cannot be encapsulated in the underlay network's IPv4 packets.EVPN is a protocol that provides layer 2 and layer 3 services over an IP network1.It uses VXLAN tunnels to encapsulate Ethernet frames in UDP packets and transport them across the underlay network1.The underlay network can use either IPv4 or IPv6 protocol, but it must match the protocol used by the VXLAN

tunnels1. The statement is false because it implies that IPv6 protocol can be encapsulated in IPv4 packets, which is not possible.

## **Question 7**

#### **Question Type:** MultipleChoice

You need to integrate Aruba Fabric Composer (AFC) with customer datacenter software. Is this integration possible?

Solution: Aruba Fabric Composer (AFC) with HPE StoreServ Management Console (SSMC)

| Options:     |  |  |
|--------------|--|--|
| A- Yes       |  |  |
| B- No        |  |  |
|              |  |  |
|              |  |  |
| Answer:      |  |  |
| A            |  |  |
|              |  |  |
| Explanation: |  |  |

Aruba Fabric Composer (AFC) with HPE StoreServ Management Console (SSMC) integration is possible.AFC is a software-defined networking solution that simplifies the management and orchestration of data center networks1.It can integrate with various data center software, such as VMware, Ansible, and Kubernetes1.SSMC is a web-based management tool that provides a unified interface for managing HPE 3PAR StoreServ storage systems2.AFC can integrate with SSMC to discover and visualize the storage network infrastructure and provide end-to-end visibility and troubleshooting1.

https://www.arubanetworks.com/products/switches/core-and-data-center/fabric-composer/

### **Question 8**

#### **Question Type:** MultipleChoice

Does this correctly describe how Network Analytics Engine (NAE) agents work?

Solution: Agents collect data every minute and send the data to a centralized SNMP server in SNMP traps.

| Options: |  |
|----------|--|
| A-Yes    |  |
| B- No    |  |

В

### **Explanation:**

Agents do not collect data every minute and send the data to a centralized SNMP server in SNMP traps.NAE is a feature that provides network operators with distributed analytics for faster troubleshooting and resolution of network-impacting issues1.Agents are scripts that run on ArubaOS-CX switches and collect data from various sources, such as CLI commands, REST APIs, or syslog messages1.Agents can also define conditions and actions based on the collected data1.Agents do not send the data to a centralized SNMP server, but store it locally on the switch1.Agents can also send alerts to external systems, such as email servers or syslog servers, but not in SNMP traps1. The statement is false because it incorrectly describes how NAE agents work.

### **Question 9**

#### **Question Type:** MultipleChoice

You are using NetEdit to manage AruDaOS-CX switches. You want to deploy a standard config to the switches, but need the config to include a few device-specific settings such as hostname and IP address.

Is this what you should do?

Solution: Create two configuration plans, one with the standard config and one with the device-specific settings.

| Options: |  |
|----------|--|
| A- Yes   |  |
| B- No    |  |

В

### **Explanation:**

Creating two configuration plans, one with the standard config and one with the device-specific settings, is not what you should do.NetEdit is a tool that allows you to manage and monitor multiple switches from a single interface1.It also provides a plan feature that lets you create containers to group devices and execute operations on them, such as deploying, committing, or rolling back device configuration or firmware1. However, you do not need to create two configuration plans for your scenario.You can create one configuration plan with the standard config and use variables to define the device-specific settings1.Variables are placeholders that can be replaced with different values for different devices1.This way, you can deploy a standard config with device-specific settings using one configuration plan1.

### **Question 10**

#### **Question Type:** MultipleChoice

Is this a way that Virtual Switching Extension (VSX) differs from Virtual Switching Framework (VSF)?

Solution: VSX features a dual control plane while VSF features a single control plane.

| Options:           |  |  |  |
|--------------------|--|--|--|
| Options:<br>A- Yes |  |  |  |
| B- No              |  |  |  |
|                    |  |  |  |
|                    |  |  |  |

#### **Answer:**

А

### **Explanation:**

VSX features a dual control plane while VSF features a single control plane.VSX and VSF are both high availability solutions that provide redundancy and load balancing across a pair of switches1.However, VSX features a dual control plane, which means that each switch has its own independent configuration and state information1.VSF features a single control plane, which means that one switch acts as the commander and synchronizes the configuration and state information to the other switch1. The statement is true because it correctly describes the difference between VSX and VSF control planes.

#### **Question Type:** MultipleChoice

Is this a way that Virtual Switching Extension (VSX) differs from Virtual Switching Framework (VSF)?

Solution: VSX is recommended for the access layer of data centers and campuses while VSF is recommended for the core.

| Options: |  |  |  |
|----------|--|--|--|
| A- Yes   |  |  |  |
| B- No    |  |  |  |
|          |  |  |  |

### Answer:

В

### **Explanation:**

VSX is not recommended for the access layer of data centers and campuses while VSF is recommended for the core.VSX and VSF are both high availability solutions that provide redundancy and load balancing across a pair of switches1.However, VSX is recommended for the core and aggregation layers of data centers and campuses, while VSF is recommended for the access layer of campuses1. The statement is false because it reverses the recommended roles of VSX and VSF.

### **Question Type:** MultipleChoice

Is this part of the process for using NetEdit to update firmware on ArubaOS-CX switches?

Solution: Create a conformance test to check that the firmware matches the desired version.

| Options:     |  |  |  |
|--------------|--|--|--|
| A- Yes       |  |  |  |
| B- No        |  |  |  |
|              |  |  |  |
|              |  |  |  |
| Answer:      |  |  |  |
| A            |  |  |  |
|              |  |  |  |
| Explanation: |  |  |  |

Creating a conformance test to check that the firmware matches the desired version is part of the process for using NetEdit to update firmware on ArubaOS-CX switches1.NetEdit is a tool that allows you to manage and monitor multiple switches from a single interface1.It also provides a conformance feature that lets you create tests to verify that the switches comply with your desired configuration and firmware settings1.You can use NetEdit to create a conformance test to check that the firmware matches the desired version and then run it on the switches1.

https://asp.arubanetworks.com/downloads;products=Aruba%20Switches

### **To Get Premium Files for HPE2-W09 Visit**

https://www.p2pexams.com/products/hpe2-w09

**For More Free Questions Visit** 

https://www.p2pexams.com/hp/pdf/hpe2-w09

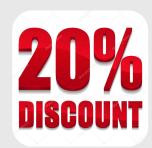